## **STI2D: LV1 & Technologie**

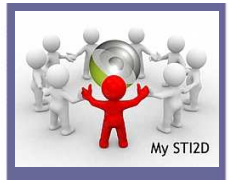

## **Activité : Commencer avec Solidworks**

## **Problématique**

**Suivre des consignes en Allemand afin de représenter une pièce ou un**  ensemble sous SolidWorks.

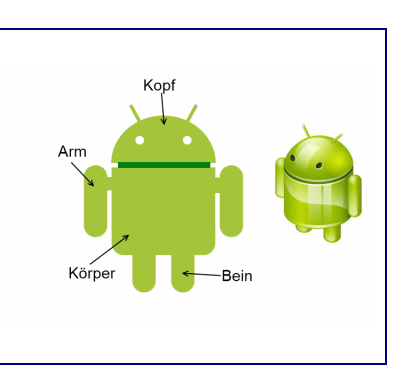

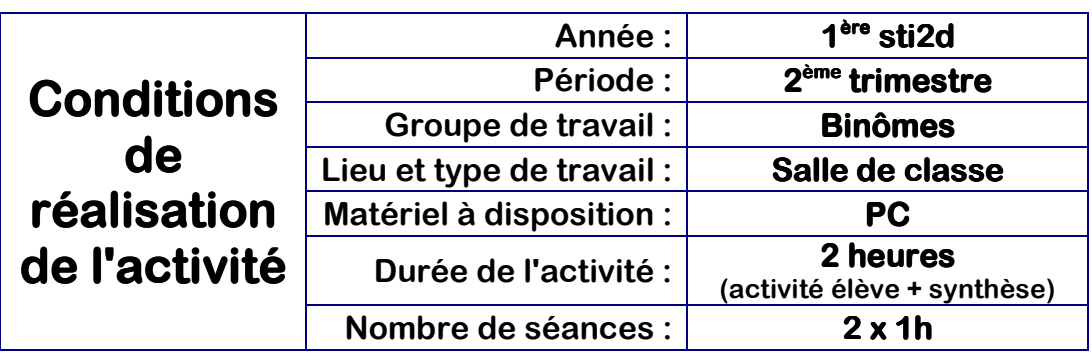

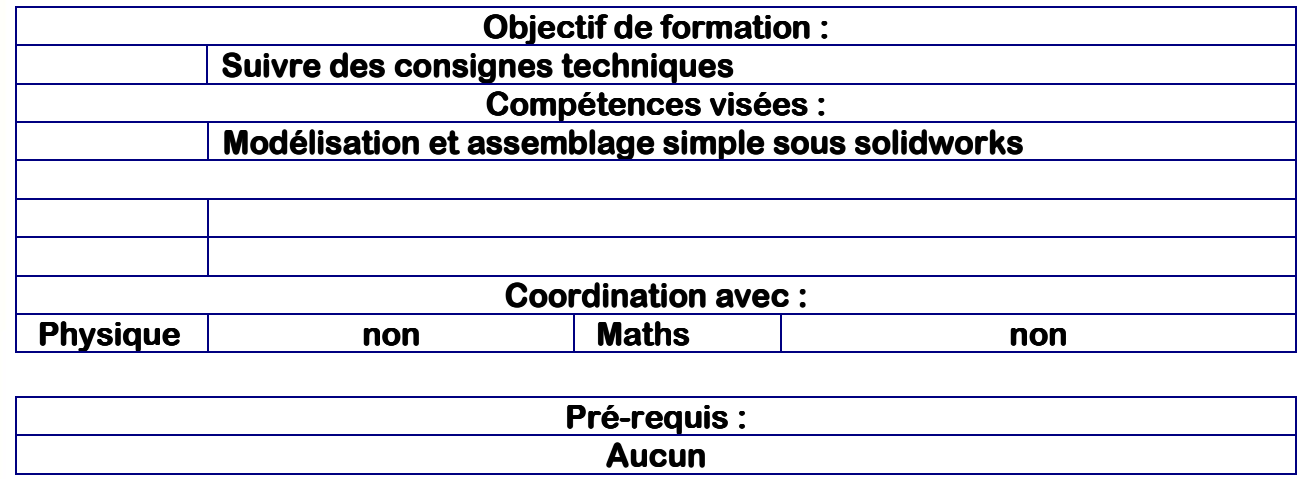

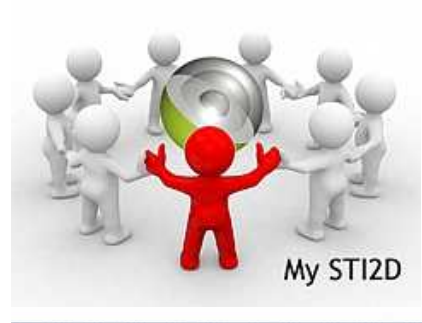

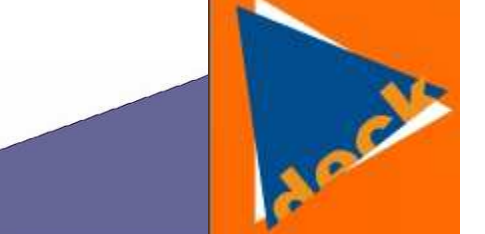